# **ACTA** SEGUNDA JUNTA EXTRAORDINARIA DE ACCIONISTAS **FOCUS ADMINISTRADORA GENERAL DE FONDOS S.A.**

En Santiago de Chile, a 18 de mayo de 2021, siendo las 17:30 horas, se llevó a efecto la Segunda Junta Extraordinaria de Accionistas de Focus Administradora General de Fondos S.A. (en adelante la "Administradora" o la "Sociedad"), en su domicilio ubicado en calle El Canelo Nº 2715, Piso 5, comuna de Providencia, Santiago.

Actuó como presidente el señor Rafael Andrés Donoso Rosales, y como secretario de actas, el Gerente General de la Administradora, señor Francisco Javier Errandonea Terán, ambos especialmente designados al efecto.

#### L. Asistencia y Quorum.

Asistieron, debidamente representados en su caso, los siguientes accionistas:

a) Inversiones Focus SpA, debidamente representada por don Rafael Donoso Rosales, don Eugenio Cisternas Vial y por don Francisco Errandonea Terán, en su calidad de titular de 999.950 acciones de la Sociedad.

b) Hiru Capital SpA, debidamente representada por don Rafael Donoso Rosales, don Eugenio Cisternas Vial y por don Francisco Errandonea Terán, en su calidad de titular de 50 acciones de la Sociedad.

### Ш. Constitución de la Junta y Poderes

Quien presidió señaló que se encontraban presentes Accionistas que representan un total de 1.000.000 de acciones, equivalentes al 100% del total de acciones con derecho a voto de la Administradora, reuniéndose de esta forma el quórum establecido por la Ley Nº 18.046, sobre Sociedades Anónimas y los estatutos sociales para adoptar los acuerdos relativos a las materias a tratar en la presente junta.

Adicionalmente, el Presidente dejó constancia que ningún Accionista solicitó por escrito la calificación de poderes a la Administradora ni tampoco ello fue requerido por el Directorio. Indicó asimismo que no se ha formulado ninguna objeción a los poderes presentados.

Luego el Presidente indicó que, reuniéndose un quórum superior al fijado por la Ley Nº 18.046, sobre Sociedades Anónimas y los estatutos sociales, se encontraba debidamente constituida la presente Junta, en razón de lo cual declaró abierta e instalada la Junta Extraordinaria de Accionistas de la Administradora.

#### Ш. **Convocatoria y Otras Formalidades**

El Presidente solicitó se dejara constancia en el acta de lo siguiente:

a) Que conforme lo establecido en el artículo 60 de la Ley Nº 18.046, la presente junta Extraordinaria de Accionistas había sido auto convocada por la totalidad de las acciones emitidas con derecho a voto, por lo que verificándose la ocurrencia a esta Junta de la

unanimidad de ellas, se debe tener por legalmente convocada la presente junta Extraordinaria de Accionistas:

b) Que, habiéndose auto convocado la Junta, se han omitido las formalidades de citación y publicaciones establecidas en la ley, el reglamento y los estatutos;

c) Que los accionistas presentes han firmado la hoja de asistencia y que todos ellos corresponden a Accionistas titulares de acciones inscritas en el Registro de Accionistas de la Administradora con cinco días de anticipación a esta fecha; y,

d) Que por tratarse de una Junta Extraordinaria de Accionistas que tiene por objeto pronunciarse, entre otras materias, sobre la modificación de los estatutos de la Sociedad, y de conformidad a lo señalado en el numeral 2) del artículo 57 de la Ley Nº 18.046, sobre Sociedades Anónimas, se encuentra presente el Notario Público de Santiago, don Luis Enrique Tavolari Oliveros.

### IV. Firma del acta

Se dejó constancia que, en cumplimiento de lo dispuesto en el artículo 72 de la Nº 18.046, sobre Sociedades Anónimas, el acta de la presente Junta deberá ser firmada además del Presidente y del secretario de actas, por todos los Accionistas asistentes, la cual contendrá los acuerdos que se adopten en ella y las votaciones respectivas, y que se entenderá por definitivamente aprobada una vez inserta en el libro de actas y firmada por ellos.

#### V. Votación

El Presidente indicó que antes de entrar al examen y votación de cada materia, en virtud de lo dispuesto en el artículo 62 de la Ley Nº 18.046, sobre Sociedades Anónimas, se debía someter a la decisión de los señores Accionistas la posibilidad de omitir la votación de una o más materias y proceder respecto a ellas por aclamación. Agregó que para omitir la votación respecto de cualquier materia, se requería la unanimidad de los Accionistas presentes. No obstante lo anterior, aquellos Accionistas que así lo deseen, pueden solicitar que su voto quede debidamente registrado en el acta que se levante de esta Junta, al igual que el voto de los Accionistas que voten en contra.

Tras algunas preguntas al Presidente, la Junta aprobó, por la unanimidad de las acciones presentes y representadas en la misma, que la votación de las materias objeto de esta Junta se realicen por aclamación.

### VI. Objeto de la Junta

El Presidente señaló que la presente Junta tenía por objeto conocer y pronunciarse sobre la posibilidad de modificar los estatutos de la Sociedad en los siguientes aspectos (i) el nombre de la Sociedad; (ii) aumentar el capital; y (iii) incorporar en los estatutos normas relativas a responsabilidad empresarial.

## VII. Desarrollo y Acuerdos de la Junta

### 7.1. Cambio de nombre de la Sociedad.

En primer término, el Presidente propuso a los Accionistas modificar el nombre de la Sociedad pasando a denominarse "Soyfocus Administradora General de Fondos S.A.".

Acuerdo: Luego de un breve debate, la Junta acordó mediante aclamación y por unanimidad. modificar el nombre de la Sociedad, pasando ésta a denominarse "Soyfocus Administradora General de Fondos S.A.".

### 7.2. Aumento de capital.

Luego, el Presidente indicó que, con el objeto de dotar de una mayor solvencia tanto económica como financiera de la Sociedad y asumir debidamente sus desafíos de crecimiento, era necesario someter a la consideración de la junta Extraordinaria de Accionistas aumentar el capital de la Administradora en la suma de \$3.000.000.000.-

En este sentido, se propuso a la junta aumentar el capital social en la suma de \$ 3.000.000.000.- mediante la emisión de 3.000.000 acciones de pago, de iguales características a las ya existentes, a ser emitidas y ofrecidas, a lo menos por una vez, preferentemente a los actuales Accionistas de la Administradora, a prorrata de las acciones que posean, en la forma y plazo que establece la Ley y, para el caso que ellos no quisieren suscribir, total o parcialmente, las nuevas acciones que por este concepto se emitan, proceder a ofrecer el saldo no suscrito a terceros interesados. Al efecto, el Presidente señaló que los Accionistas tendrán derecho a suscribir acciones a prorrata de las acciones que posean inscritas a su nombre a la medianoche del quinto día hábil anterior a la fecha de inicio del período de suscripción preferente.

Asimismo, se indicó que el aumento de capital deberá quedar íntegramente suscrito y pagado dentro del plazo de 3 años contado desde la fecha de la presente junta. En cumplimiento de lo dispuesto en el artículo 23 del Reglamento de la Ley Nº 18.046, sobre Sociedades Anónimas, el Presidente informó amplia y razonadamente acerca de los elementos de valorización de las acciones.

Finalmente, el Presidente señaló que, en caso de aprobarse el aumento de capital propuesto, el capital de la Administradora ascendería a la suma de \$ 4.000.000.000.- dividido ahora en 4.000.000 acciones ordinarias, nominativas, de una única serie, de igual valor cada una y sin valor nominal.

Acuerdo: Luego de un breve debate, la Junta acordó mediante aclamación y por unanimidad, qumentar el capital de la Administradora desde la suma de \$ 1.000.000.000.- dividido en 1.000.000 de acciones ordinarias, nominativas, de una misma y única serie y sin valor nominal, a la suma de \$ 4.000.000.000.- dividido ahora en 4.000.000 acciones ordinarias, nominativas, de una misma y única serie y sin valor nominal, o, lo que es igual, aumentar el capital social en la suma de \$ 3.000.000.000.- mediante la emisión de 3.000.000 nuevas acciones de pago. En todo caso, este aumento de capital deberá quedar íntegramente suscrito y pagado antes del plazo de 3 años contado desde la fecha de la presente Junta.

7.3. Emisión y oferta preferente de acciones de pago.

Habida consideración al aumento de capital antes acordado, y que la Administradora es una sociedad anónima especial, el Presidente propuso a la Junta facultar al Directorio de la Administradora para que, una vez aprobado por parte de la Comisión para el Mercado Financiero el aumento de capital acordado en la presente Junta Extraordinaria de Accionistas, efectúe la emisión de las 3.000.000 nuevas acciones de pago, al precio unitario por acción de \$1.000.-, con cargo al aumento de capital acordado previamente, las que se deberán ofrecer preferentemente a los Accionistas a prorrata de las acciones que posean inscritas a su nombre en el Registro de Accionistas, a la medianoche del quinto día hábil anterior a la fecha de publicación del aviso de opción preferente a que alude el artículo 26 del Reglamento de la Ley N° 18.046, sobre Sociedades Anónimas. Asimismo, informó que los Accionistas con derecho a suscribir preferentemente las acciones de pago emitidas, o sus cesionarios, deberán, conforme a lo dispuesto en el artículo 28 del Reglamento de la Ley N° 18.046, sobre Sociedades Anónimas, manifestar por escrito su intención de suscribirlas o no, dentro del plazo máximo de treinta días contado desde la publicación del aviso de oferta preferente y si nada expresaren dentro de dicho plazo, se entenderá que renuncian a su derecho, correspondiéndole en consecuencia al Directorio, ofrecer las acciones que restaren por suscribir a terceros, en valores no inferiores o en condiciones no más ventajosas que aquellas en que hayan sido ofrecidas a los Accionistas.

Acuerdo: Luego de debatir la materia, la Junta, mediante aclamación y por unanimidad. acordó facultar al Directorio para realizar la emisión de las acciones representativas del aumento de capital acordado en la presente Junta Extraordinaria de Accionistas y, asimismo, facultar al Directorio para efectuar las publicaciones correspondientes, una vez aprobado el aumento de capital por parte de la Comisión para el Mercado Financiero.

## 7.4. Incorporar en los estatutos normas relativas a responsabilidad empresarial.

A continuación, el Presidente propuso incorporar en los estatutos de la Administradora normas que aseguren que ésta cumplirá con los más altos estándares en términos de desempeño social y ambiental, transparencia y responsabilidad empresarial, tanto en el cumplimiento del objeto social de la Administradora como en el desempeño de las actividades de la administración de la Sociedad.

Acuerdo: Luego de un breve debate, la Junta acordó mediante aclamación y por unanimidad, modificar los estatutos sociales para efectos de incorporar en ellos normas que aseguren que la Administradora cumplirá con los más altos estándares en términos de desempeño social y ambiental, transparencia y responsabilidad empresarial.

### 7.5. Modificación de los estatutos de la Sociedad.

A continuación, el Presidente señaló que, en atención a los acuerdos adoptados previamente, era necesario modificar los estatutos de la Administradora con el fin de reflejar el cambio de nombre, aumento de capital e incorporación de normas relativas a responsabilidad empresarial.

Acuerdo: Luego de un breve debate, la junta acordó por aclamación, y por unanimidad, modificar los artículos Primer, Quinto permanente y Primero Transitorio de los estatutos de la Sociedad reemplazándolos íntegramente, así como incorporar los nuevos artículos cuarto bis y noveno bis, conforme los siquientes:

"Artículo Primero. El nombre o razón social será Soyfocus Administradora General de Fondos  $S.A."$ 

"Artículo Cuarto Bis: En el cumplimiento del objeto social, la Sociedad procurara generar un impacto positivo para la comunidad, las personas vinculadas a la Sociedad y el medio ambiente. Con todo, sólo los accionistas de la Sociedad podrán exigir a ésta el cumplimiento de lo dispuesto en el presente artículo.";

"Artículo Quinto. El capital de la sociedad es la suma de \$ 4.000.000.000 pesos, dividido en 4.000.000 acciones ordinarias, nominativas, de una única serie, de igual valor cada una y sin valor nominal, sin perjuicio de las modificaciones del capital y valor de las acciones que se produzcan de pleno derecho en conformidad con la ley, todas las cuales se suscriben y pagan en la forma señalada en el artículo primero transitorio de estos estatutos.";

"Artículo Noveno Bis: En el desempeño de sus actividades, el directorio de la Sociedad deberá considerar no solo los intereses de sus accionistas, sino también a los trabajadores, clientes y proveedores de la Sociedad y otras partes directa o indirectamente vinculadas a ella. Asimismo, deberá velar por los intereses de la comunidad donde opera y por la protección del medio ambiente local y global. Se deberá dejar constancia en la memoria anual o en comunicaciones periódicas a los accionistas, según corresponda, de las acciones tomadas al respecto. Con todo, el cumplimiento de lo anterior sólo podrá ser exigido por los accionistas de la Sociedad.".

"Artículo Primero Transitorio: El capital de la Sociedad de \$ 4.000.000.000 pesos, dividido en 4.000.000 acciones ordinarias, nominativas, de una única serie, de igual valor cada una y sin valor nominal, y que se suscribe, paga y pagará por los accionistas de la siguiente forma:

- (a) Con la cantidad de \$ 1.000.000.000 pesos, correspondiente a 1.000.000 acciones íntegramente suscritas y pagadas con anterioridad a esta fecha; y,
- (b) Con la cantidad de \$ 3.000.000.000 pesos, correspondiente a 3.000.000 acciones de pago, acordadas emitir por la Junta Extraordinaria de Accionistas de la Sociedad celebrada con fecha 18 de mayo de 2021, las que deberán ser suscritas y pagadas dentro del plazo de tres años contados desde dícha fecha, en la forma y condiciones señaladas en el acta de dicha Junta."
- 7.6. Adopción de los demás acuerdos que sean necesarios para implementar las decisiones de la lunta.

En último término, y con el objeto de llevar a cabo los acuerdos adoptados en la presente Junta, se propuso a la misma facultar al Gerente General, señor Francisco Javier Errandonea Terán, y a los abogados Sebastián Delpiano Torrealba y/o Nicolás García Pérez, a fin de que indistintamente, uno cualesquiera de ellos, pueda: (i) preparar la documentación necesaria a presentar a la Comisión para el Mercado Financiero, y solicitar de dícho Organismo la aprobación de las modificaciones a los estatutos de la Administradora, como asimismo, la emisión del certificado a que se refiere el inciso quinto del artículo 126 de la Ley Nº 18.046, sobre Sociedades Anónimas, junto con cualquier otra gestión y/o documentación que se requiera para materializar los acuerdos de la presente Junta Extraordinaria de Accionistas; y, (ii) de conformidad con lo señalado en el artículo 4 del Reglamento de la Ley N° 18.046, sobre Sociedades Anónimas, aceptar en nombre de la Administradora las modificaciones que

indique, en su caso, la Comisión para el Mercado Financiero, y extender una escritura complementaria en que se consignen esas modificaciones.

Acuerdo: La Junta, por aclamación y por la unanimidad de las acciones con derecho a voto, aprobó el otorgamiento de los poderes antes señalados, facultando en consecuencia a los señores Francisco Javier Errandonea Terán, Sebastián Delpiano Torrealba y/o Nicolás García Pérez, en los términos propuestos.

## VIII. Reducción a escritura pública

Se facultó a don Francisco Javier Errandonea Terán, a don Eugenio Cisternas Vial, a don Andrés Rioseco y a los abogados Sebastián Delpiano Torrealba y Nicolás García Pérez, para que actuando individualmente cualquiera de ellos, reduzcan a escritura pública el todo o parte de la presente acta, una vez que se encuentre firmada por los concurrentes y sin esperar su ulterior aprobación.

### IX. **Firma del Acta**

Se acordó que el acta de la presente junta sea firmada por todos los accionistas presentes, entendiéndose aprobada desde su firma y pudiendo llevarse a cabo los acuerdos adoptados desde esa fecha.

Sin otro asunto que tratar, el Presidente dio por terminada la Junta a las 18:30 horas.

 $-04'00'$ 

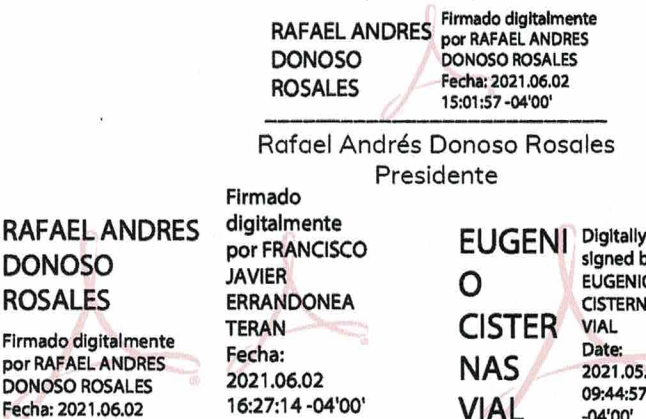

15:02:39 -04'00'

Rafael Andrés Donoso Rosales Francisco lavier Errandonea Terán Eugenio Cisternas Vial pp. Inversiones Focus SpA Accionista

Firmado digitalmente por FRANCISCO **JAVIER ERRANDONEA TERAN** Fecha: 2021.06.02 16:24:44 -04'00'

Francisco Javier Errandonea Terán Gerente General - Secretario Actas

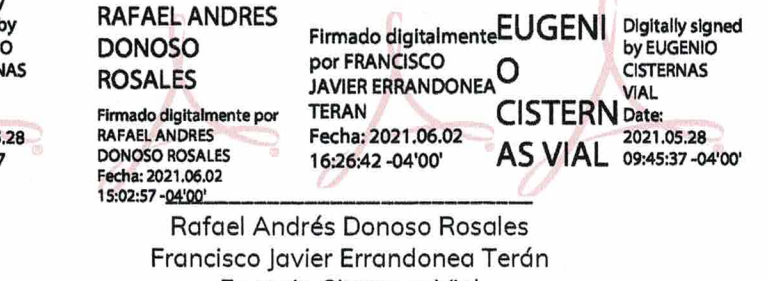

Eugenio Cisternas Vial pp. Hiru Capital SpA Accionista

## CERTIFICADO NOTARIAL

El Notario que suscribe, con oficio en calle Don Carlos Nº 2.889, comuna de Las Condes, Santiago, Titular de la Vigésimo Segunda Notaría de Santiago, certifica:

Primero: Que asistió a la Junta Extraordinaria de Accionistas de la sociedad Focus Administradora General de Fondos S.A., celebrada el día 18 de mayo de 2021, a las 17:30 horas.

Segundo: Que se encontraban presentes y debidamente representadas en la sala, la cantidad de 1.000.000 de acciones ordinarias, de una misma y única serie, que corresponden al 100% de las acciones suscritas y pagadas con derecho a voto de la Administradora.

Tercero: Que habiéndose auto convocado la Junta de conformidad a lo establecido en el artículo 60 de la Ley Nº 18.046, sobre Sociedades Anónimas, se habían omitido las formalidades de citación y publicaciones establecidas en dicha Ley, su Reglamento y los estatutos sociales.

Cuarto: Que los acuerdos adoptados fueron aprobados por la unanimidad de los asistentes a la reunión, después de haber sido leídos y puesto a discusión.

Quinto: Que el acta precedente es una expresión fiel y exacta de lo ocurrido y acordado en la referida Junta.

Santiago, 18 de mayo de 2021.

Luis Enrique Tavolari Oliveros Notario Titular 22° Notaría de Santiago

## HOJA DE ASISTENCIA SEGUNDAJUNTA EXTRAORDINARIA DE ACCIONISTAS FOCUS ADMINISTRADORA GENERAL DE FONDOS S. A.

Los Accionistas presentes en la Junta Extraordinaria de Accionistas de Focus Administradora General de Fondos S.A., celebrada en calle El Canelo Nº 2715, Piso 5, comuna de Providencia, Santiago, con fecha 18 de mayo de 2021, a partir de las 17:30 horas, firmaron la presente hoja de asistencia

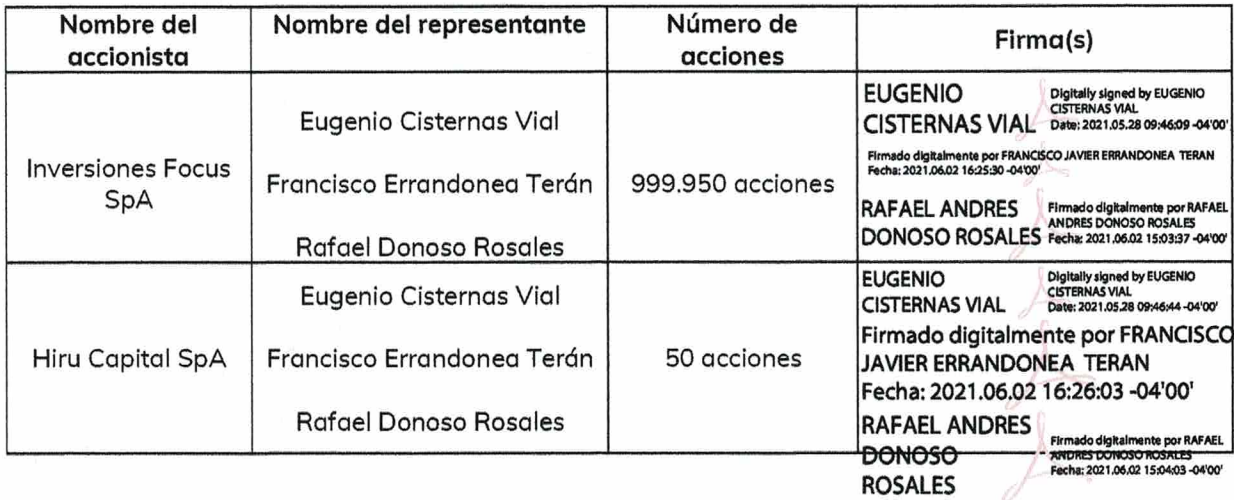

 $\overline{\phantom{a}}$